**Bares – auch für Junioren und Amateure!**

# **SMS-Resultatdienst für Fussballvereine**

**für alle verständlich und denkbar einfach rund um die Uhr über das Internet bedienbar**

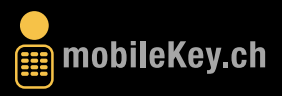

### **Einrichten des ersten Dienstes**

Registrieren Sie sich auf www.mobilekey.ch.

Nach der Registrierung erhalten Sie das 8-stellige Passwort per SMS, mit dem Sie sich in die Verwaltungsoberfläche einloggen können. Gehen Sie dazu auf www.mobilekey.ch und loggen Sie sich ein. Das Passwort wird auch für den Nachrichtenversand per Handy benötigt.

#### **Ersten Dienst einrichten**

- 1. Registrieren Sie das Keyword für den Dienst ein. Wählen Sie ein leicht verständliches Keyword mit dem sich die Abonnenten später zu dem Dienst anmelden können. *Beispiel:* Dienst für die A Junioren Mannschaft des FC Beispiel. Keyword: FCBEISPIEL JunA Klicken Sie auf «Weiter».
- 2. Wählen Sie «Standard-Paket».
- 3. Lesen Sie die Informationen durch und aktivieren Sie das Kontrollkästchen «Einverstanden». Klicken Sie auf «Weiter».
- 4. Geschafft, Ihr Informationsdienst für die 1. Mannschaft ist eingerichtet. Ab sofort können sich die Abonnenten mit START FCBEISPIEL JunA für den Dienst anmelden.

Nun können Sie für beliebig viele weitere Mannschaften Ihres Vereins einen SMS-Dienst einrichten.

**Profitieren Sie von der neuen Möglichkeit für Ihren Verein Einnahmen zu generieren!**

### **Einrichten weiterer Dienste**

Wählen Sie für jede Mannschaft Ihres Vereins, für die Sie einen SMS-Resultatdienst einrichten wollen, ein entsprechendes Keyword und geben Sie es auf www.mobilekey.ch ein.

*Beispiel:*

 $FCBe$ ispiel  $1M = 1$ . Mannschaft  $FCBe$ ispiel  $2M = 2$ . Mannschaft  $FCBe$ ispiel Jun $B =$  Junioren B FCBeispiel Frauen = Frauen

usw.

Nach diesem Schritt sind nun alle Dienste eingerichtet und können betrieben werden.

### **Informieren der Abonnenten**

Damit jede Mannschaft Ihres Vereins vom eigenen SMS-Dienst profitieren kann, ist eine gute Information der Abonnenten wichtig.

Am besten geben Sie den potentiellen Abonnenten einen einfachen Informationsflyer ab. Zusätzlich können Sie die SMS-Dienste auch im Vereinsheft und im Internet bewerben.

#### *Beispiel:*

Liebe Eltern, Gottis und Göttis, Omas und Opas, Tanten und Onkels, Freunde und Verwandte. Seien Sie dabei, wenn die Mannschaft Ihres Schützlings in Führung geht und leisten Sie einen kleinen Beitrag in die Vereinskasse. Abonnieren Sie den SMS-Resultatdienst des FC Beispiel.

Melden Sie sich kostenlos per SMS an:

**START FCBEISPIEL JunA** an die Nummer 907 (40 Rp. pro SMS).

### **Informieren der Mannschaft**

Für den Versand der Informationen müssen in den Mannschaften ein bis zwei verantwortliche Personen bestimmt werden, welche die Informationen vom Spielfeldrand per Handy verschicken. Der Versand der Nachrichten ist sehr wichtig, denn er bringt der Mannschaft bares Geld!

In der Regel werden drei bis vier Meldungen pro Spieltag verschickt. Es liegt im Ermessen des Versenders, über was er informieren will. Senden Sie nur relevante Informationen, damit Ihre Abonnenten zufrieden sind und treue Abonnenten bleiben.

Eine Möglichkeit ist bei Spielstart, Halbzeitstand und Endresultat. Je nach Spielverlauf kann auch eine weitere Meldung bei einem Ereignis verschickt werden. Die Meldungen können maximal 130 Zeichen beinhalten.

#### *Beispieltext:*

Anpfiff FC Beispiel – FC Auswärtsteam, Sportplatz Beispiel. Die Mannschaft von Beispiel will heute unbedingt einen Sieg erreichen.

Diese Meldung enthält 129 Zeichen. Weitere Beispieltexte finden Sie auf der letzten Seite oder unter www.mobilekey.ch

Machen Sie Ihre Mannschaften darauf aufmerksam, dass Sie mit einem gut betriebenen Dienst bares Geld für die Mannschaftskasse erwirtschaften können. Je mehr Abonnenten ein Dienst hat, desto mehr Gewinn kann damit erzielt werden. Informieren Sie Ihre Mannschaften am besten mit einem einfachen Informationsblatt.

Benutzen Sie dazu die Formularvorlage auf der vorletzten Seite dieser Broschüre oder laden Sie sich eine Vorlage auf www.mobilekey.ch herunter.

### **Versenden einer Nachricht**

Der Versender verschickt die Nachrichten direkt vom Spielfeldrand an den Verteiler. Dazu gibt er den Dienstnamen gefolgt von dem Passwort und der Nachricht ein.

*Der SMS-Text lautet also:*

FCBEISPIEL 1M 12345678 Anpfiff FC Beispiel – FC Auswärtsteam, Sportplatz Beispiel. Die Mannschaft von Beispiel will heute unbedingt einen Sieg erreichen

Die Nachricht wird vom mobilekey System an alle registrierten Abonnenten des Dienstes FCBEISPIEL JunA weitergeleitet.

# **Gewinn-Modell**

Mit einem SMS-Dienst für die Mannschaften Ihres Vereins haben Sie die Möglichkeit, mit Leichtigkeit Einnahmen von rund CHF 1000.– pro Jahr und Mannschaft zu erzielen. Wie das geht, zeigt hier nochmals unser Berechnungsmodell.

Sie haben 100 Abonnenten pro Dienst. Sie versenden 4 Meldungen pro Spiel. Annahme: Es gibt 26 Spieltage pro Saison. Pro verschickte SMS erhalten Sie 12 Rp. in die Mannschaftskasse.

#### **100** × **4** × **26** × **0.12 = CHF 1248.– pro Jahr und Dienst.**

# **Nutzungsgebühr**

Sie können sich ab sofort auf www.mobilekey.ch registrieren und Dienste für Ihre Mannschaften einrichten.

#### **Profitieren Sie vom Kennenlernangebot!**

Bis zum 31.12.2007 können Sie mobileKey für nur CHF 20.– mit allen Funktionen nutzen. Lernen Sie eine neue und moderne Möglichkeit kennen um für Ihren Verein Einnahmen zu generieren.

Die Nutzung von mobileKey kostet eine jährliche Gebühr von CHF 89.–. Diese wird Ihnen erstmalig per Januar 2008 verrechnet.

Wir wünschen Ihnen viel Spass und Erfolg mit mobileKey.ch, der Plattform für SMS-Dienste.

### **SMS Dienst: Datenblatt-Beispiel**

Mannschaft: FCBEISPIEL Junioren A

SMS-Keyword: FCBEISPIEL JUNA

Das Keyword muss den Abonnenten für die Anmeldung angegeben werden. Die Anmeldung erfolgt per Gratis-SMS an die Nummer 907.

START FCBEISPIEL JUNA

### **Versand der Nachrichten**

SMS-Passwort: 12345678

Für den Versand der Nachrichten per Handy an das Mobilekeysystem senden Sie folgende Angaben per SMS an die Nummer 907 ein.

Ihr SMSKEYWORD gefolgt vom PASSWORT und Ihrer NACH-RICHT, also:

FCBEISPIEL JUNA 12345678 FC Beispiel – FC Muster. Anpfiff auf der Beispielmatte. Beispiel will dieses Spiel für die Tabellenführung gewinnen. Hopp Beispiel.

#### *ACHTUNG DAS IST EIN BEISPIELTEXT:*

Ersetzen Sie die Angaben auf der gegenüberliegenden Vorlage mit Ihren reellen Daten und geben Sie diese an die entsprechende Mannschaft ab.

Das SMS-Passwort entspricht Ihrem Keyword mit dem Sie sich auf mobileKey einloggen.

# **SMS Dienst: Datenblatt-Vorlage**

Mannschaft:

SMS-Keyword:

Das Keyword muss den Abonnenten für die Anmeldung angegeben werden. Die Anmeldung erfolgt per Gratis-SMS an die Nummer 907.

**START** 

### **Versand der Nachrichten**

SMS-Passwort:

Für den Versand der Nachrichten per Handy an das Mobilekeysystem senden Sie folgende Angaben per SMS an die Nummer 907 ein.

Ihr SMSKEYWORD gefolgt vom PASSWORT und Ihrer NACH-RICHT, also:

Versenden Sie maximal drei bis vier Nachrichten pro Spiel. Die Nachricht darf maximal 130 Zeichen beinhalten. Beispiele für Nachrichten finden Sie auf der Rückseite oder auf www.mobilekey.ch/Fussball/Beispiel\_msg.asp

### **Beispiele von Meldungen**

TOR! für den FC Beispiel. Genial verwandelter Freistoss von Reto Meier zum 1:0, 34Min. gespielt. Hopp Beispiel! *(111 Zeichen)*

Halbzeitresultat 0:0. Der FC Beispiel ist die dominierende Mannschaft das 1. Tor ist nur eine Frage der Zeit. Hopp FC Beispiel! *(127 Zeichen)*

Pause auf der Beispielmatte. Die Mannschaften gehen mit 0:0 in die Pause nach dominanter 1. Halbzeit von FC Beispiel. *(117 Zeichen)*

52.Min. Rote Karte (Reklamieren) für den Captain des FC Muster. Kann FC Beispiel den Vorteil Nutzen? Hopp FC Beispiel.

*(119 Zeichen)*

60.Min. W. Steiner trifft aus spitzem Winkel zum 3:0 für den FC Beispiel. Ist das die Entscheidung auf der Beispielmatte? *(121 Zeichen)*

Endresultat FC Beispiel – FC Muster 4:1, dank Toren von Meier(2), Steiner und Blijkic. Damit ist der FC Beispiel Tabellenführer. *(128Zeichen)*

Endresultat FC Beispiel – FC Muster 4:1. FC Beispiel an der Tabellenspitze. Nächstes Spiel gegen FC Mobilekey 23.10.2007,14.00h *(127 Zeichen)*

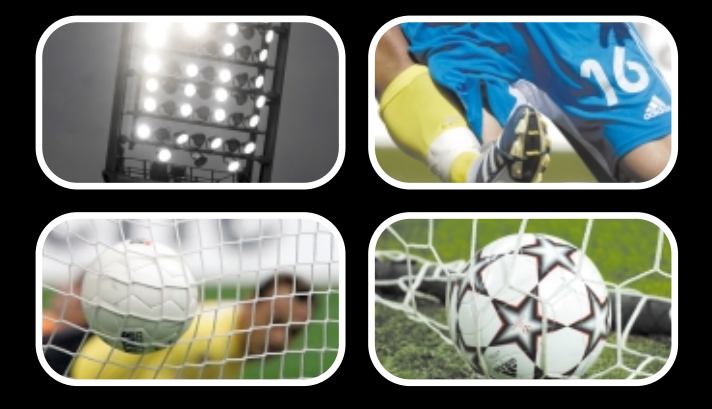

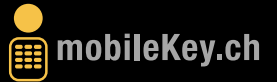

**mobileKey ist ein Produkt folgender Unternehmungen: datacows, MediaGroove Marketing GmbH und !NOW COMMUNICATIONS AG mobileKey, Postfach, 4002 basel, info@mobilekey.ch**